# **Informator**

o elektronicznym systemie naboru dla kandydatów do szkół ponadgimnazjalnych w Powiecie Sieradzkim na rok szkolny 2007/2008

http://sieradz.edu.com.pl

#### **Drogi Kandydacie,**

**Informator dla kandydatów do szkół ponadgimnazjalnych w powiecie sieradzkim jest dla Ciebie.**

**W trakcie rekrutacji wszystkie informacje dotyczące Ciebie, będą umieszczane na stronie Twojego osobistego konta.**

**Czytaj je uważnie!**

**Informacje te pomogą Ci prawidłowo załatwiać formalności związane z przyjęciem do szkoły ponadgimnazjalnej.**

#### **Powodzenia w rekrutacji życzą,**

**Pracownicy Wydziału Spraw Społecznych Starostwa Powiatowego w Sieradzu**

## **Wprowadzenie**

Zanim zdecydujesz, do których szkół, a w ramach nich do których oddziałów będziesz kandydował, zapoznaj się z tymi szkołami:

- przeanalizuj ich ofertę,
- odwiedź je, przeczytaj informacje o szkole w informatorach lub na stronie internetowej szkoły,
- przeczytaj obowiązujące w tych szkołach regulaminy rekrutacji,
- zapoznaj się z perspektywami dalszej kariery (pracy lub nauki),
- przeanalizuj swoje szanse dostania się.

W powiecie sieradzkim masz duży wybór oddziałów **w 8 zespołach szkół ponadgimnazjalnych**, w tym w:

- 6 liceach ogólnokształcących,
- 2 liceach profilowanych,
- 3 technikach,
- 4 zasadniczych szkołach zawodowych.

Dokonując wyboru pamiętaj, że masz prawo kandydować najwyżej do trzech szkół, ale możesz w nich wybrać dowolną liczbę oddziałów w określonej przez ciebie kolejności.

#### **UWAGA**

Wybierając większą liczbę oddziałów w tych szkołach, zwiększasz swoje szanse w trakcie rekrutacji.

Ustalając kolejność wybranych przez siebie oddziałów, określasz swoją hierarchię – oddział wybrany jako pierwszy to oddział, do którego najbardziej chcesz się dostać. Oddział ostatni to ten, na którym najmniej Ci zależy.

#### **UWAGA**

Jeśli wybierzesz wyłącznie oddziały o bardzo dużej liczbie kandydatów, możesz nie dostać się do żadnego z nich. Dlatego radzimy wybrać chociaż jeden oddział mniej popularny.

Elektroniczny system działa według następujących zasad:

- 1. kandydat otrzymuje miejsce tylko w **jednym** oddziale,
- 2. usytuowanym **najwyżej** w jego hierarchii,
- 3. do którego **wygrał konkurencję** z innymi kandydatami.

#### **UWAGA**

Oznacza to, że kandydat nie blokuje miejsca w oddziałach niżej usytuowanych w jego hierarchii.

### **Etapy działania**

Gdy dokonałeś wyboru, możesz przystąpić do rejestracji w Systemie Elektronicznego Wspomagania Rekrutacji KSEON Optimum:

**1.** Pierwszym działaniem jest założenie przez Ciebie osobistego konta na stronie internetowej Systemu, poprzez wpisanie danych osobowych i ustanowienie hasła. Możesz to zrobić w gimnazjum na lekcjach informatyki, w domu, u kolegi lub w innym miejscu już **od 2 kwietnia 2007 r.** Jeśli nie masz dostępu do Internetu, to w terminie składania podań, w szkołach ponadgimnazjalnych zostaną uruchomione punkty, w których będziesz mógł założyć konto.

#### **UWAGA**

Użyj hasła łatwego do zapamiętania.

Podczas zakładania konta System wygeneruje Twój identyfikator (login), pod którym będziesz rozpoznawany w Systemie. Koniecznie należy go zapisać i zachować.

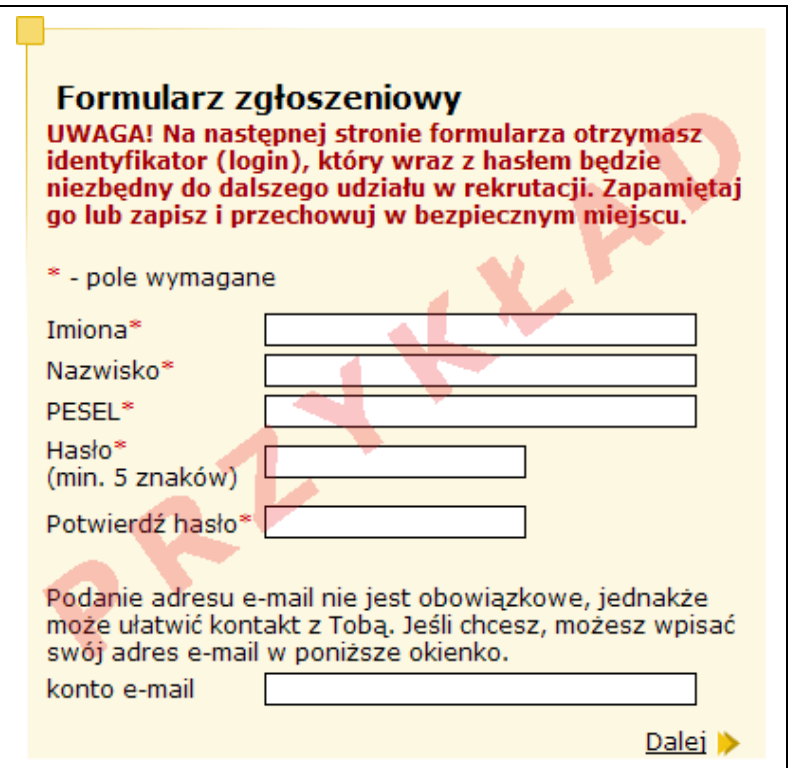

*Zakładasz swoje konto osobiste*

**2.** Kolejnym etapem jest wybór szkół, do których chcesz kandydować. Szkoły należy wybrać z rozwijalnej listy w dowolnej kolejności.

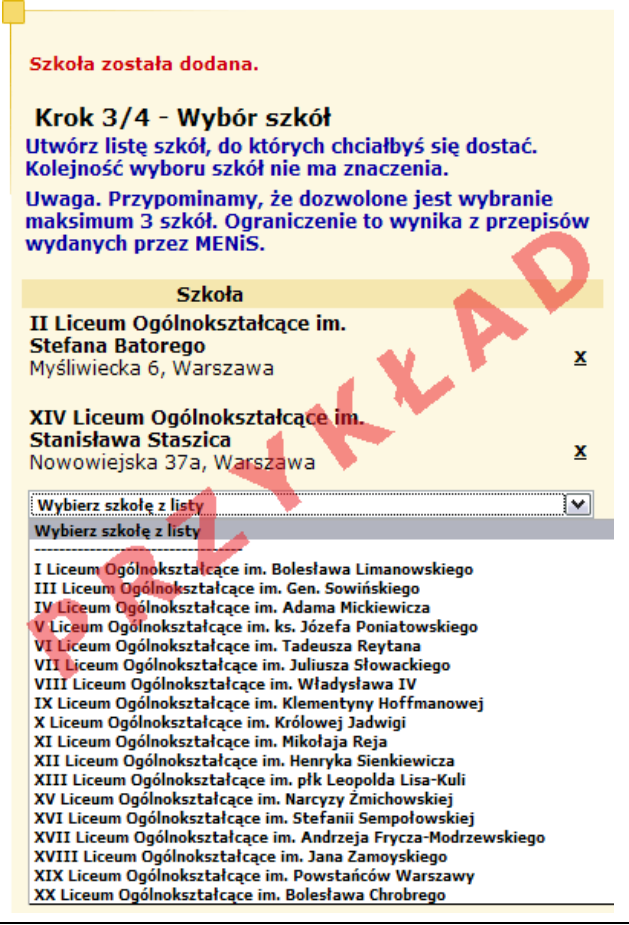

Rys 1. Wybierasz szkoły

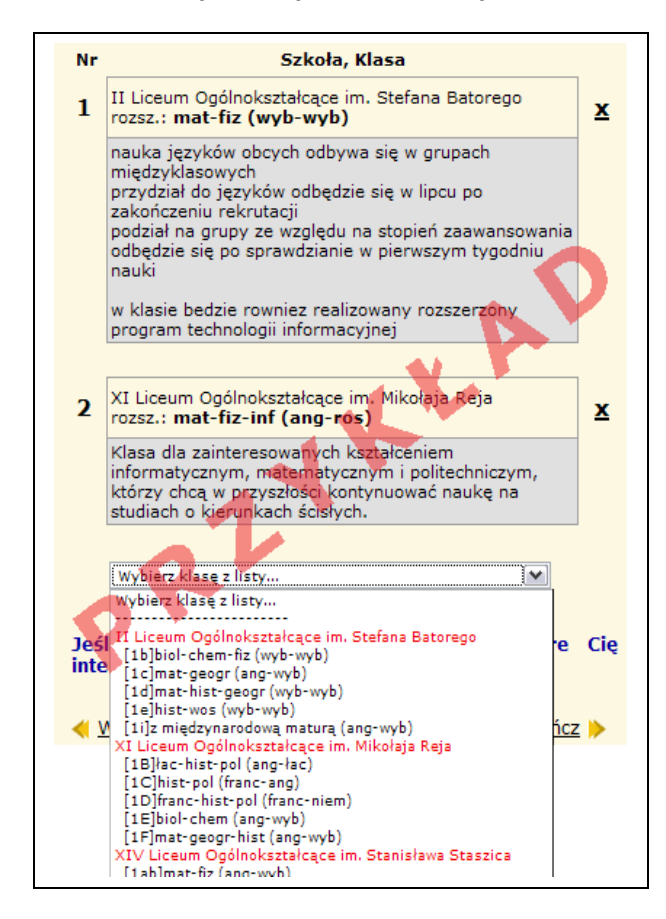

Rys 2. Wybierasz oddziały

Następnie w obrębie tych szkół wybierz oddziały, do których chcesz kandydować.

#### **UWAGA**

**Istotną rolę odgrywa to, w jakiej kolejności wybierasz oddziały.** Oddział wybrany jako pierwszy, to oddział, do którego najbardziej chcesz się dostać. Ostatni to ten, na którym najmniej Ci zależy. Przemyśl dobrze kolejność oddziałów.

Szkoła, prowadząca oddział, który wybrałeś jako pierwszy to tzw. **szkoła pierwszego wyboru.** Jej nazwa oraz adres będzie wyeksponowana na stronie głównej Twojego konta.

Wybierając szkołę, która kształci w zawodzie (technikum lub zasadniczą szkołę zawodową), zgłoś się do wybranej szkoły , a otrzymasz w niej listę przychodni medycyny pracy na terenie Powiatu Sieradzkiego, w których możesz wykonać bezpłatne badania lekarskie.

Starając się o przyjęcie do oddziałów, do których wymagane są dodatkowe dokumenty tj. do oddziałów klas w zasadniczych szkołach zawodowych, postaraj się o nie odpowiednio wcześnie. Szczegółowe informacje na ten temat znajdziesz wszkołach.

**3.** Po wyborze szkół i oddziałów, wydrukuj z Systemu podanie. Oprócz Ciebie muszą podpisać je Twoi rodzice (prawni opiekunowie). Zanieś ie do szkoły pierwszego wyboru. Wraz z podaniem powinieneś złożyć kopie dodatkowych zaświadczeń poświadczonych przez szkołę, w której są one wymagane, a także zaświadczenia o dodatkowych uprawnieniach do pierwszeństwa w przypadku równej liczby punktów.

#### **UWAGA**

Oryginały wszystkich dokumentów powinieneś trzymać w domu (złożysz je - wraz z oryginałami świadectwa i zaświadczenia o wyniku egzaminu gimnazjalnego - do szkoły, do której zostaniesz przyjęty).

#### **Ostateczny termin wyboru odziałów i przyjmowania podań w szkole pierwszego wyboru mija 30 kwietnia 2007 r. Nie czekaj do ostatniej chwili!**

#### **UWAGA**

Po dostarczeniu podania do szkoły nie zmieniaj już kolejności wybranych oddziałów (na swoim koncie w Internecie). Jeżeli informacja w Systemie będzie różnić się od informacji na podaniu, to podczas weryfikacji podanie zostanie odrzucone.

Weryfikacja podania w szkole będzie trwać do 11.05.2007 roku. Gdyby po tym terminie informacja o akceptacji podania nie pojawiła się na stronie głównej Twojego konta, koniecznie skontaktuj się ze **szkołą pierwszego wyboru**.

#### **Tak będzie wyglądać informacja o zaakceptowaniu przez szkołę Twojego podania.**

| Witaj Kalesanty Gwizduła!                                                                                                    |
|----------------------------------------------------------------------------------------------------|
| Twoje zgłoszenie zostało zaakceptowane. Teraz wpisz<br>swoje osiągnięcia do formularza osiągnięć.                                                                                                    |
| Jesteś zobowiązany(a) dostarczyć tyle kopii świadectwa<br>ukończenia gimnazjum oraz tyle kopii zaświadczenia o<br>wyniku egzaminu gimnazjalnego ile szkół wybrałeś(aś).<br>Donieś także wszystkie inne dokumenty wymagane przez<br>wybrane przez Ciebie szkoły (np. kopie certyfikatów<br>językowych). Szczegóły znajdziesz w regulaminie każdej<br>ze szkół. |
| Ostateczny termin dostarczenia kompletu tych<br>dokumentów mija w dniu **-**-**** o godzinie ** ***                                                                                                    |
| Przydział miejsc w klasach nastąpi **-**-**** o godz.<br>**:**. Do tego czasu Twoje świadectwo powinno zostać<br>zweryfikowane pozytywnie byś mógł(a) wziąć udział w<br>dalszej części rekrutacji.                                                                                                    |
| Komplet dokumentów powinieneś(aś) dostarczyć do:<br>xxxxxxxxxxxxxxxxxxxx<br>ul. xxxxxxxxxxxxxxxxxxx 12<br>00-000 Miejscowość<br>Telefon: (0-xx) xxx-xx-xx                                                                                                    |
| W sumie wybrałeś(aś) 11 klas. Pełną listę znajdziesz tutaj.                                                                                                    |

*Formularz zgłoszeniowy został zaakceptowany*

Po zweryfikowaniu podania w szkole pierwszego wyboru, możliwość zmiany kolejności wyboru oddziałów w Internecie zostanie zablokowana przez System.

Jeżeli będziesz chciał zmienić swoją listę preferencji, musisz najpierw pójść do szkoły pierwszego wyboru i anulować złożone tam wcześniej podanie. Następnie na swoim koncie wprowadź odpowiednią zmianę, wydrukuj nowe podanie i zanieś je do szkoły pierwszego wyboru. **Możesz to zrobić w dniach od 18 czerwca 2007 r. do 20 czerwca 2007 r. do godz.15.00**

Po otrzymaniu oryginału i kopii świadectwa ukończenia gimnazjum oraz oryginału i kopii zaświadczenia o wynikach egzaminu gimnazjalnego załoguj się do systemu i sprawdź czy dane na świadectwie są takie same jak w systemie.

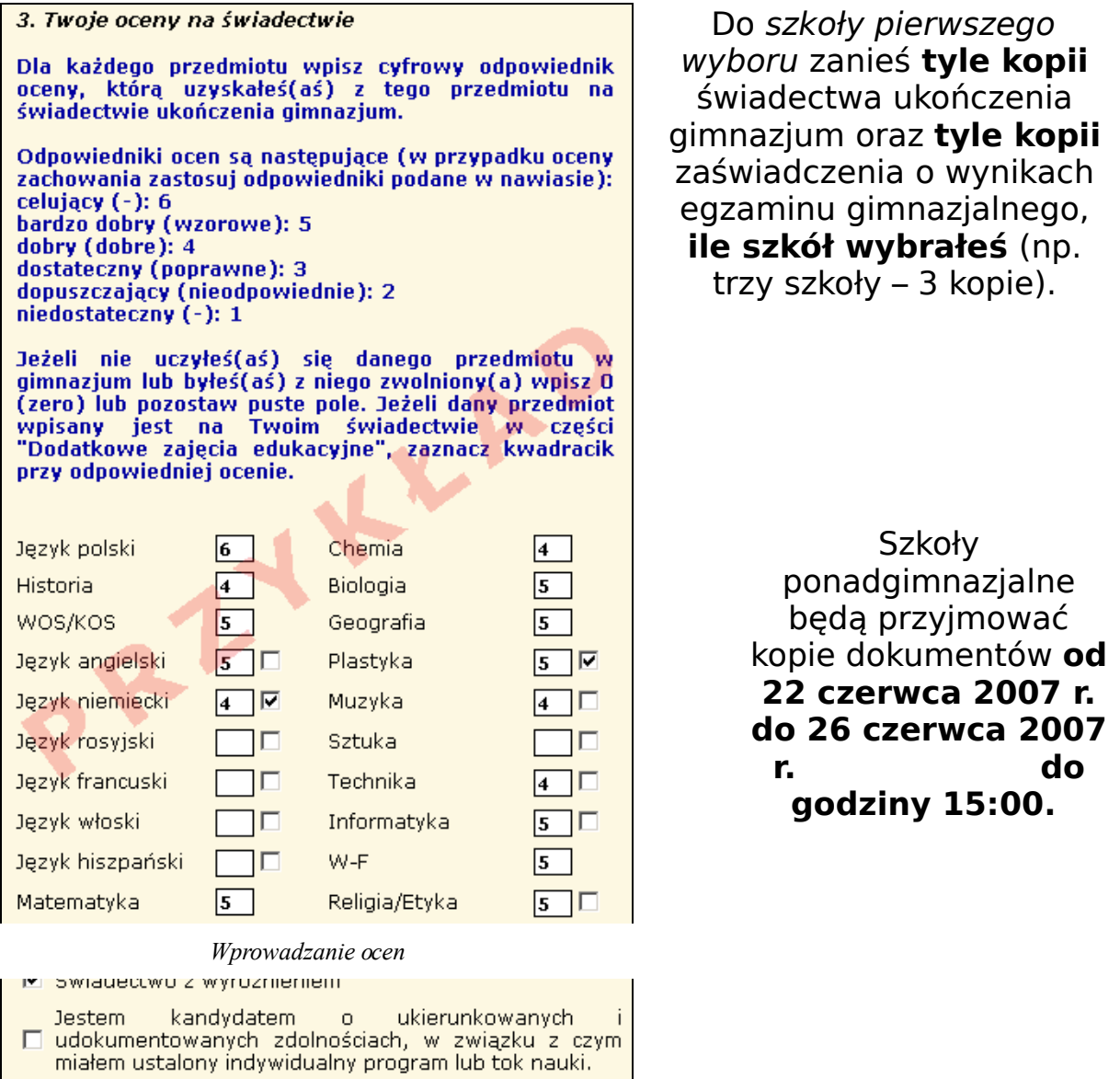

**4.** Szkoła pierwszego wyboru dokonuje sprawdzenia zgodności danych wprowadzonych przez Ciebie do formularza w Internecie z informacjami zawartymi na świadectwie i przesyła informację o akceptacji świadectwa, która pojawi się na stronie to sprawdzić, czy liczba przyznanych Ci punktów jest poprawna. Jeżeli leżeli wszystkie dane się zgadzają, oczekuj na ogłoszenie wyników.<br>W przypadku stwierdzenia nieprawidłowości zgłoś się W przypadku stwierdzenia nieprawidłowości zgłoś się natychmiast do szkoły pierwszego wyboru.

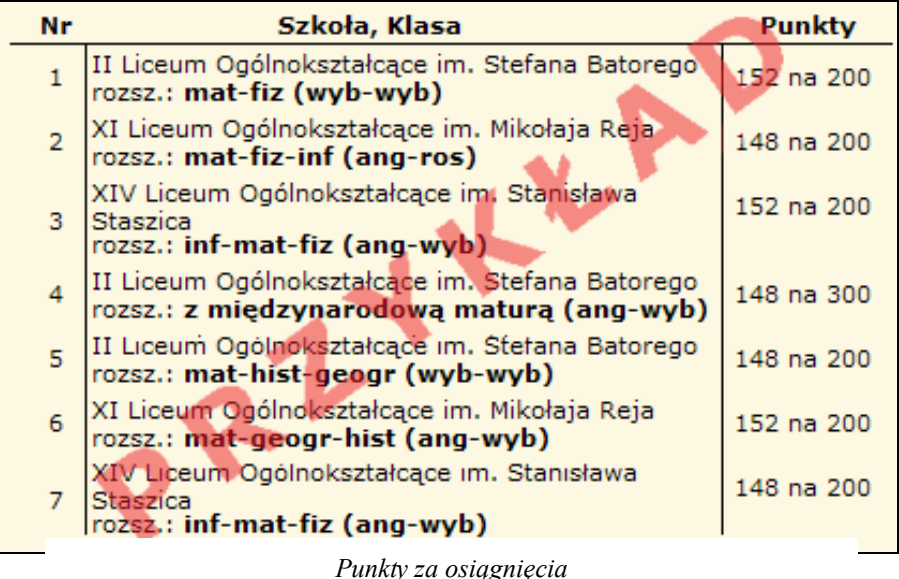

**5. Dnia 28 czerwca 2007 r. o godzinie 12:00** na stronie Twojego konta oraz na listach wywieszonych w Twojej szkole pierwszego wyboru, znajdziesz informację do którego oddziału się dostałeś.

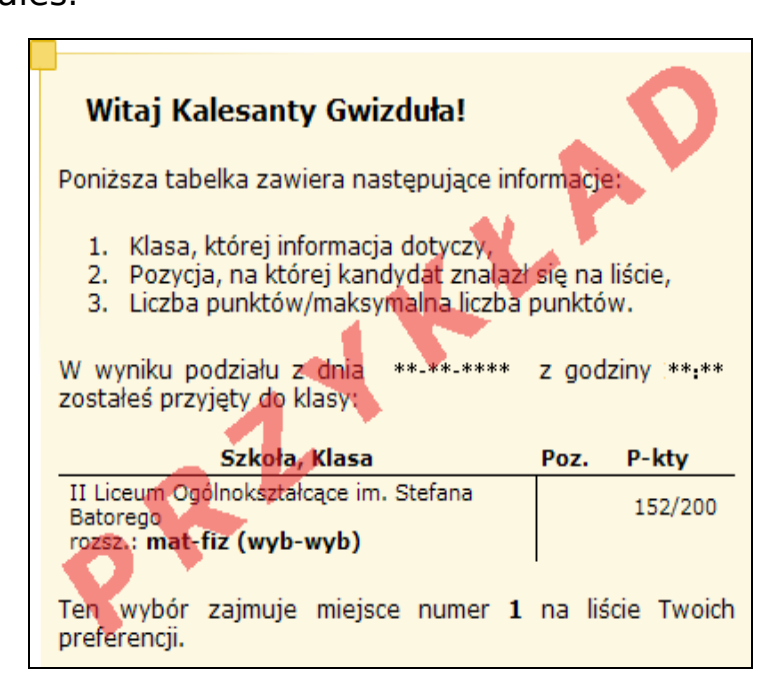

*Informacja o Twoim wyniku*

**6.** Po uzyskaniu informacji o przydziale miejsca, oryginały dokumentów trzeba dostarczyć niezwłocznie do szkoły, do której się dostałeś.

#### **UWAGA**

Jeżeli wymagane dokumenty nie zostaną dostarczone w terminie **od 28.06.2007 r. do 02 lipca 2007 r. do godziny 12:00**, oznacza to rezygnację z kandydowania do tego oddziału i skreślenie Ciebie z listy zakwalifikowanych do przyjęcia.

**Dnia 03 lipca 2007 r. o godzinie 12:00** wszystkie szkoły ponadgimnazjalne ogłoszą listy kandydatów, którzy złożyli oryginały dokumentów.

**7.** Jeżeli nie dostałeś się do żadnego z wybranych przez siebie oddziałów, zajrzyj na stronę **"Wolne miejsca" dostępną w Systemie**. Poszukaj tam odpowiadającego Ci oddziału i skontaktuj się z tą szkołą.

#### **UWAGA**

Listy wolnych miejsc zostaną też wywieszone we wszystkich szkołach ponadgimnazjalnych.

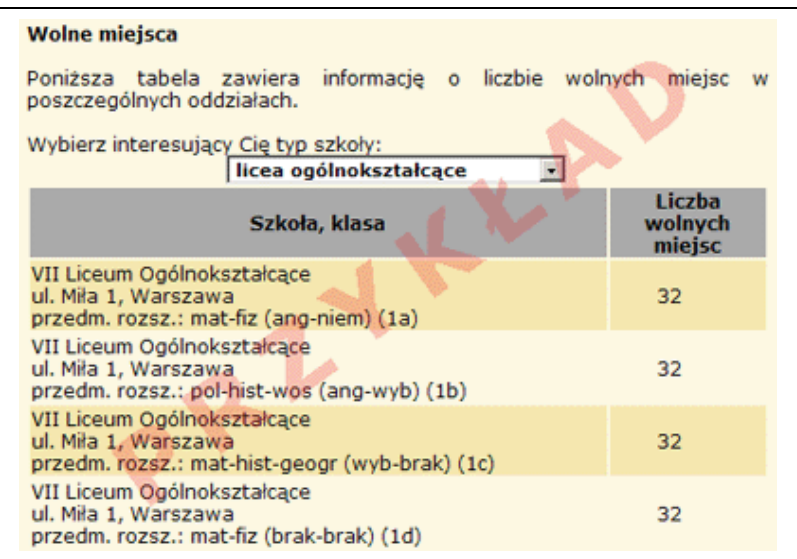

Wolne miejsca

#### **UWAGA**

W szkołach dysponujących wolnymi miejscami dodatkowe postępowanie rekrutacyjno-kwalifikacyjne odbędzie się w dniach **od 03 lipca 2007 r. do 31 sierpnia 2007 r.**

### **Przypisy**

Kopie poniżej wymienionych dokumentów, poświadczone przez szkołę, w której są wymagane, powinieneś złożyć wraz z podaniem w szkole pierwszego wyboru:

- zaświadczenie lekarza medycyny pracy o braku przeciwwskazań zdrowotnych w przypadku **technikum lub zasadniczej szkoły zawodowej**;
- zaświadczenie o odbywaniu praktycznej nauki zawodu (dotyczy kandydatów do zasadniczych szkół zawodowych);
- inne zaświadczenia wymagane przy ubieganiu się do danego oddziału, wynikające z regulaminu rekrutacji w danej szkole;
- zaświadczenie potwierdzające uprawnienia kandydata do pierwszeństwa w przypadku równej liczby punktów.

W przypadku równej liczby punktów pierwszeństwo przyjęcia mają:

- sieroty, osoby przebywające w placówkach opiekuńczowychowawczych oraz osoby umieszczone w rodzinach zastępczych (zaświadczenie wystawia **gimnazjum macierzyste)**,
- kandydaci z problemami zdrowotnymi, ograniczającymi możliwości wyboru kierunku kształcenia ze względu na stan zdrowia (opinię wystawia publiczna **poradnia psychologiczno-pedagogiczna**),
- kandydaci o ukierunkowanych i udokumentowanych zdolnościach, którym ustalono indywidualny program lub tok nauki (informację wpisuje gimnazjum na świadectwie ukończenia szkoły),
- osoby spełniające inne kryteria określone w szkolnym regulaminie rekrutacji danej szkoły (zaświadczenie wynikające z regulaminu rekrutacji do danej szkoły wystawia właściwy **podmiot** wskazany w regulaminie rekrutacji danej szkoły).

Dokumenty, które powinieneś złożyć do szkoły, do której się dostałeś:

- **oryginał świadectwa**,
- **oryginał zaświadczenia o wynikach egzaminu gimnazjalnego**
- **oryginały innych zaświadczeń wymaganych przy przyjęciu do tego oddziału** ,
- **trzy fotografie,**

#### - **kwestionariusz osobowy**,

którego wzór będziesz mógł pobrać ze strony internetowej szkoły, do której się dostałeś lub w tej szkole.